## 1. OutlookExpress

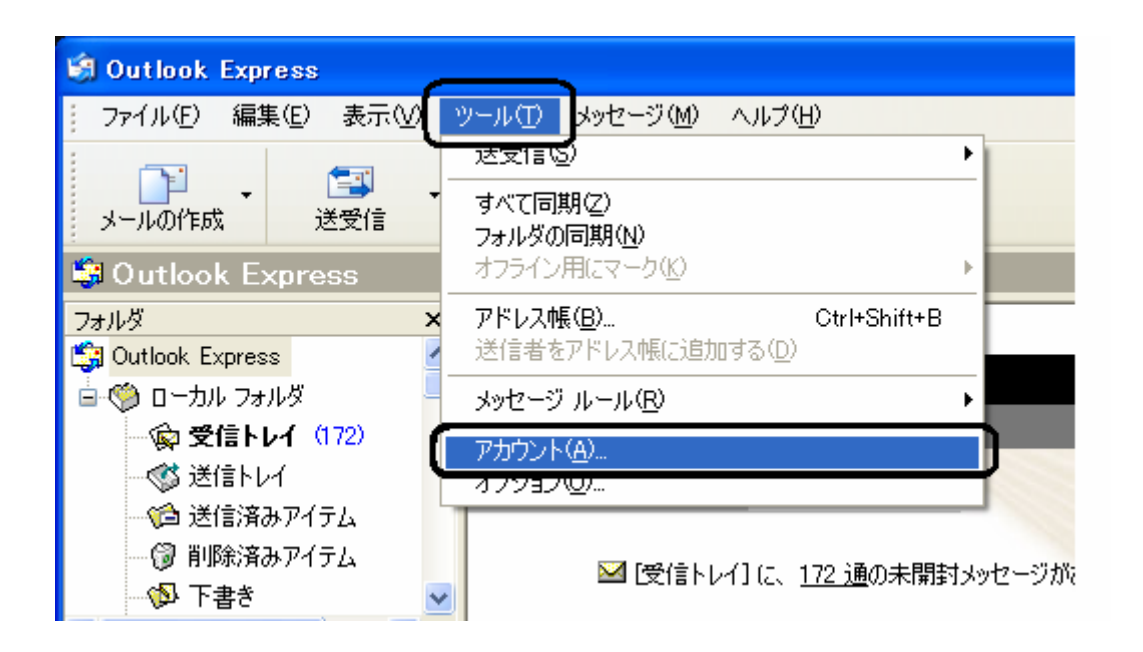

 $2.$ 

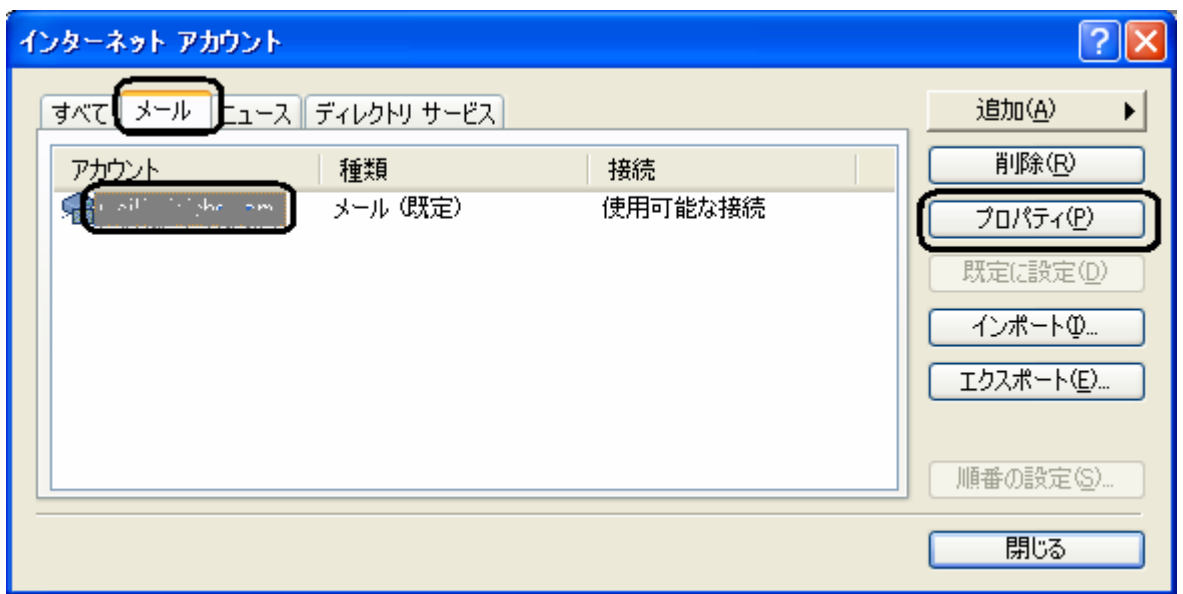

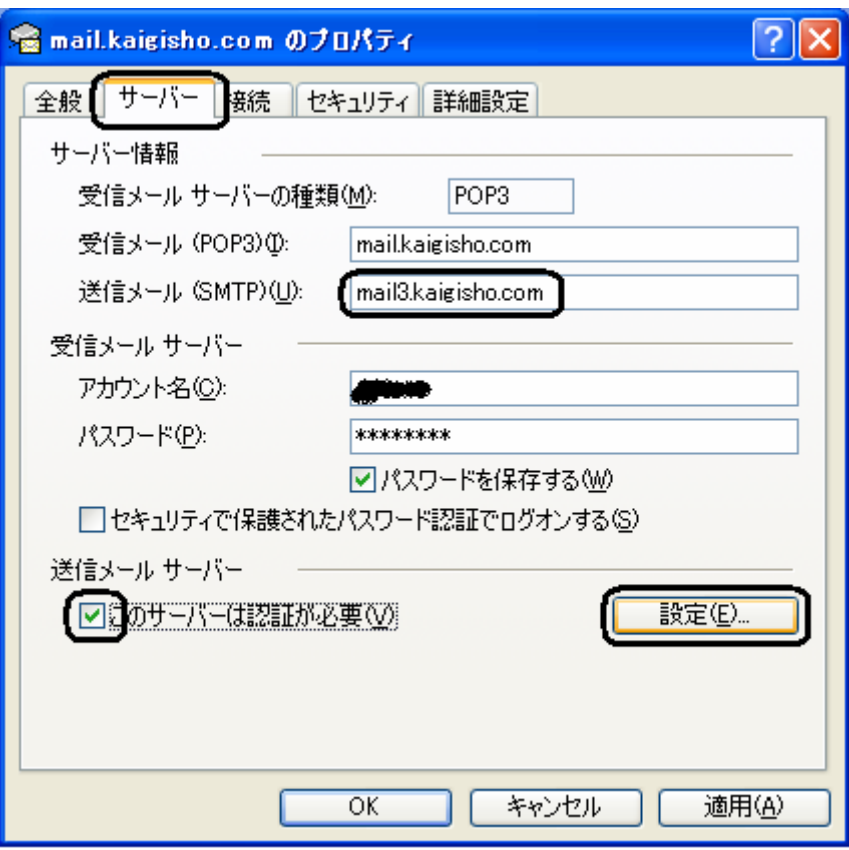

 $4.$ 

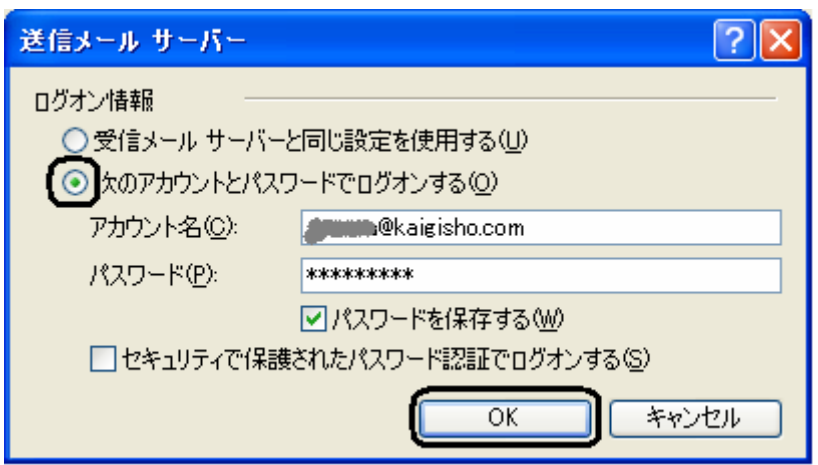

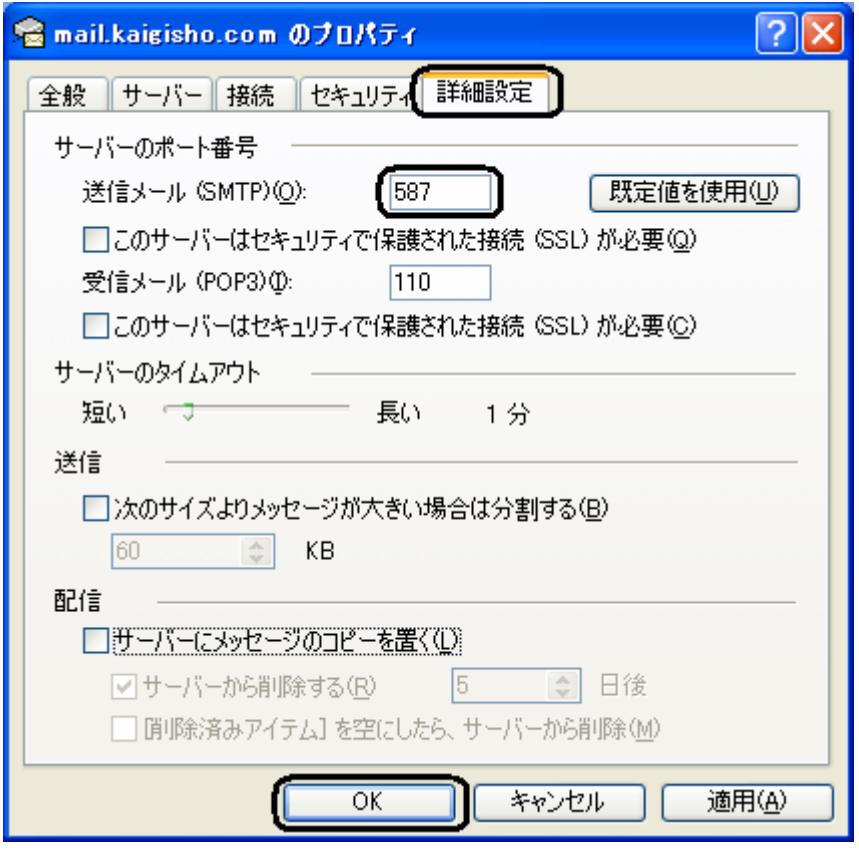

 $6.$ 

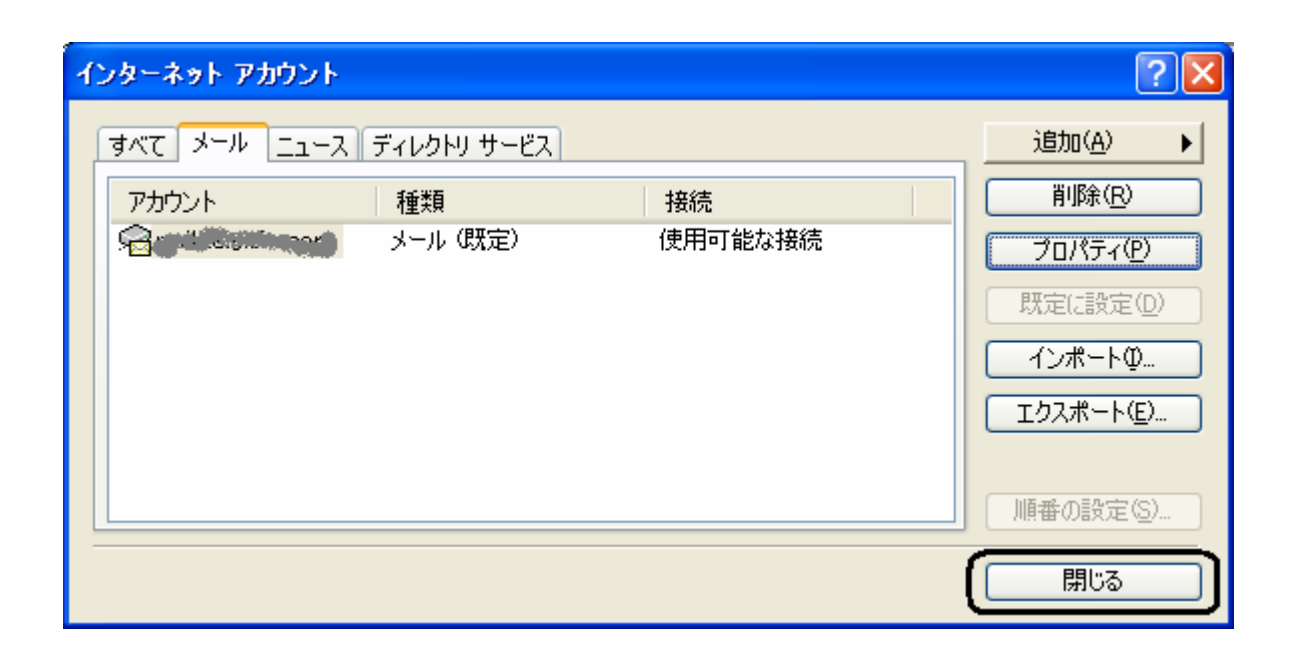